CCD−Treffen Kirchheim 2001 05 12 Sven Andersson sven.andersson@poweronline.net www.amateursternwarte.de

Für die Audine−Kamera gibt es mittlerweile verschiedene Programme zur Bildaufnahme. Fast alle sind kostenlos bei den genannten Adressen herunterzuladen.

Astroart ist ein kommerzielles Programm, für das es verschiedene Plugins zum herunterladen gibt. Diese Plugins stammen von anderen Programmierern und sind kostenlos.

Für die Beurteilung eines Programms zur Kamerasteuerung ist nicht nur der Funktionsumfang, sondern auch die Bedienungsfreundlichkeit entscheidend, da man diese Programme direkt am Fernrohr benutzt.

Im Zusammenhang mit den Programmen Audela und Pisco muß ich noch das Paket Audace erwähnen, welches es ermöglicht, den Rechner mit dem Kameraprogramm über TCP/IP fernzusteuern. Denkbar sind hier CCD−Aufnahmen vom warmen Zimmer aus, bis zur Steuerung von Teleskop und Kamera über das Internet.

Nicht getestet habe ich "Prism" und "Maxim DL". Prism ist für \$75 erhältlich und bietet Kamera– und Teleskopsteuerung sowie Bildverarbeitung (Astrometrie/Photometrie).

- Prism: http://www.astroccd.co/prism/index/index\_us.htm
- Maxim DL: http://www.cyanogen.com/maximccd.html
- modaudine: Kernelmodul für Linux, läßt sich problemlos kompilieren, Aufruf über Kommandozeile, dazu gibt es ein TCL/TK−Programm, welches eine graphische Oberfläche zur Verfügung stellt.
- Audela: Hauptsächlich in TCL/TK geschrieben, für Windows und Linux erhältlich, auch für andere Kameras nutzbar.
- Pisco: Das Programm mit den umfangreichsten Möglichkeiten, mit geringer Zusatzhardware, auch Fokussierung vom Rechner aus möglich.
- Iris: Kostenloses Bildverarbeitungsprogramm, mit dem man auch Bilder aufnehmen kann, Binning für Spektroskopie.
- Astroart: Plugin mit vielen Möglichkeiten, verschiedene Teleskope steuerbar (Autoguide).

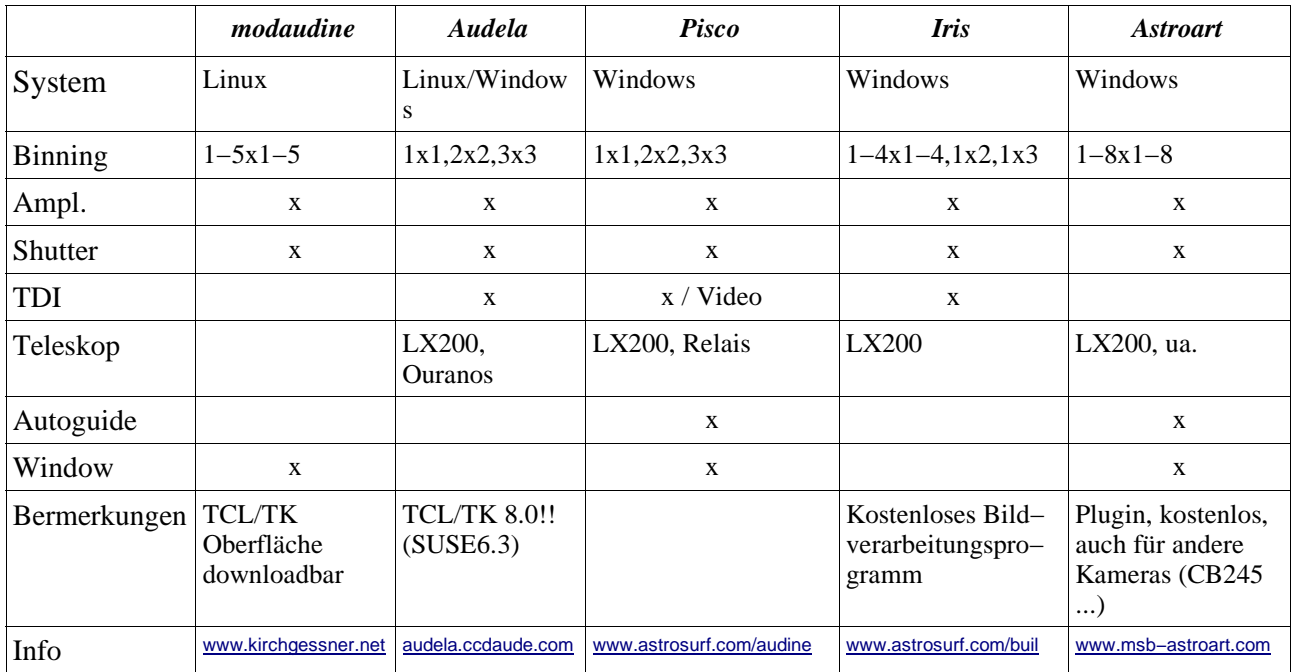

Erläuterungen zur Tabelle:

- Binning: horizontales/vertikales Zusammenfassen von Pixel im CCD−Chip
- Ampl.: Ausschalten des Ausleseverstärkers während der Integration
- Shutter: Shuttersteuerung
- TDI: TimeDelayIntegration ,Aufnahmen mit stehendem Teleskop, Pixel werden den Sternen nachgeführt, auch für Bedeckungsereignisse nutzbar
- Teleskop: Steuerung des Teleskopes, LX200−Protokoll, ...
- Autoguide: Kamera als Autoguider nutzen
- Window: Einen Teil der Chipfläche auslesen